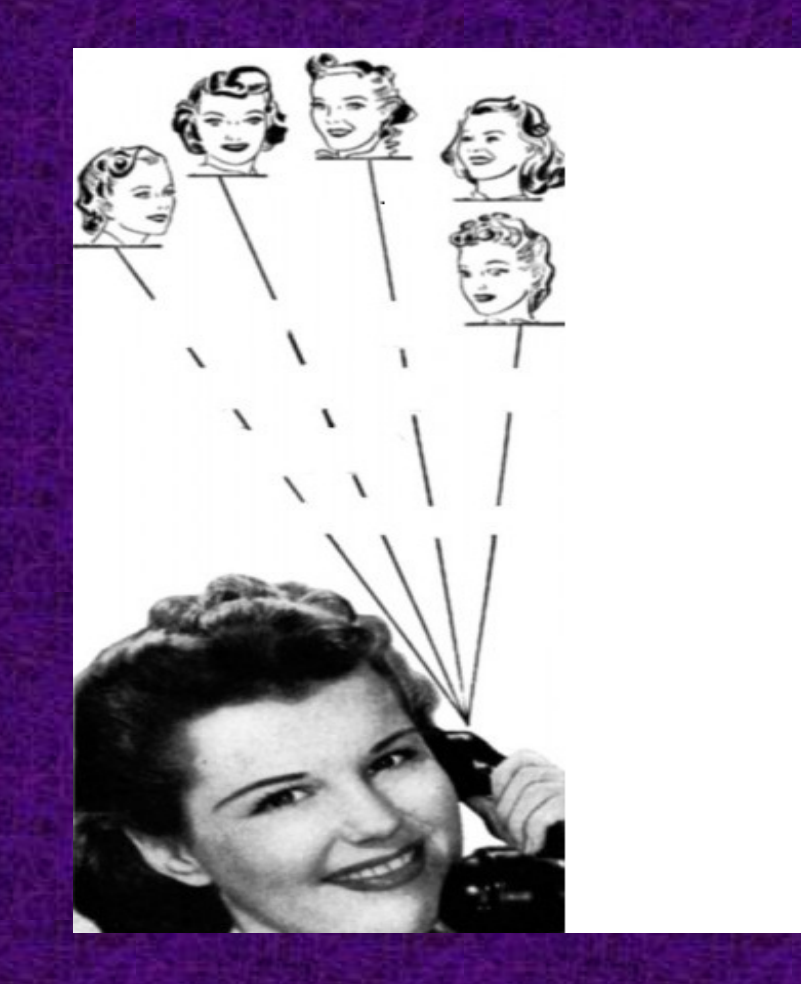

### **Tech Tools to Save Time**

**Elena Taylor-Munoz, M.A. University of Southern California Director, Research Administration, Memory and Aging Center**

## **Why Central Desktop (CD)?**

- We were looking for greater efficiency with our management of multicomponent research projects ("working to herd cats").
- We considered cost and economy of effort in learning and sharing technology with other members of our workgroup .
- We saw efficiency in adopting a program with proximity to other CD program users ("see it, do it, teach it")

## **What is Central Desktop ?**

• CD is an online "cloud based social collaboration program" that allows defined work groups (investigators) to login and share a workspace.

• Users access workspace to communicate, share and modify files, review task assignments, follow milestones needing completion and confirm due dates.

• Workspace has project administrator(s) who invite specific members to a workgroup, assign varied levels of access and design layout of the workspace materials.

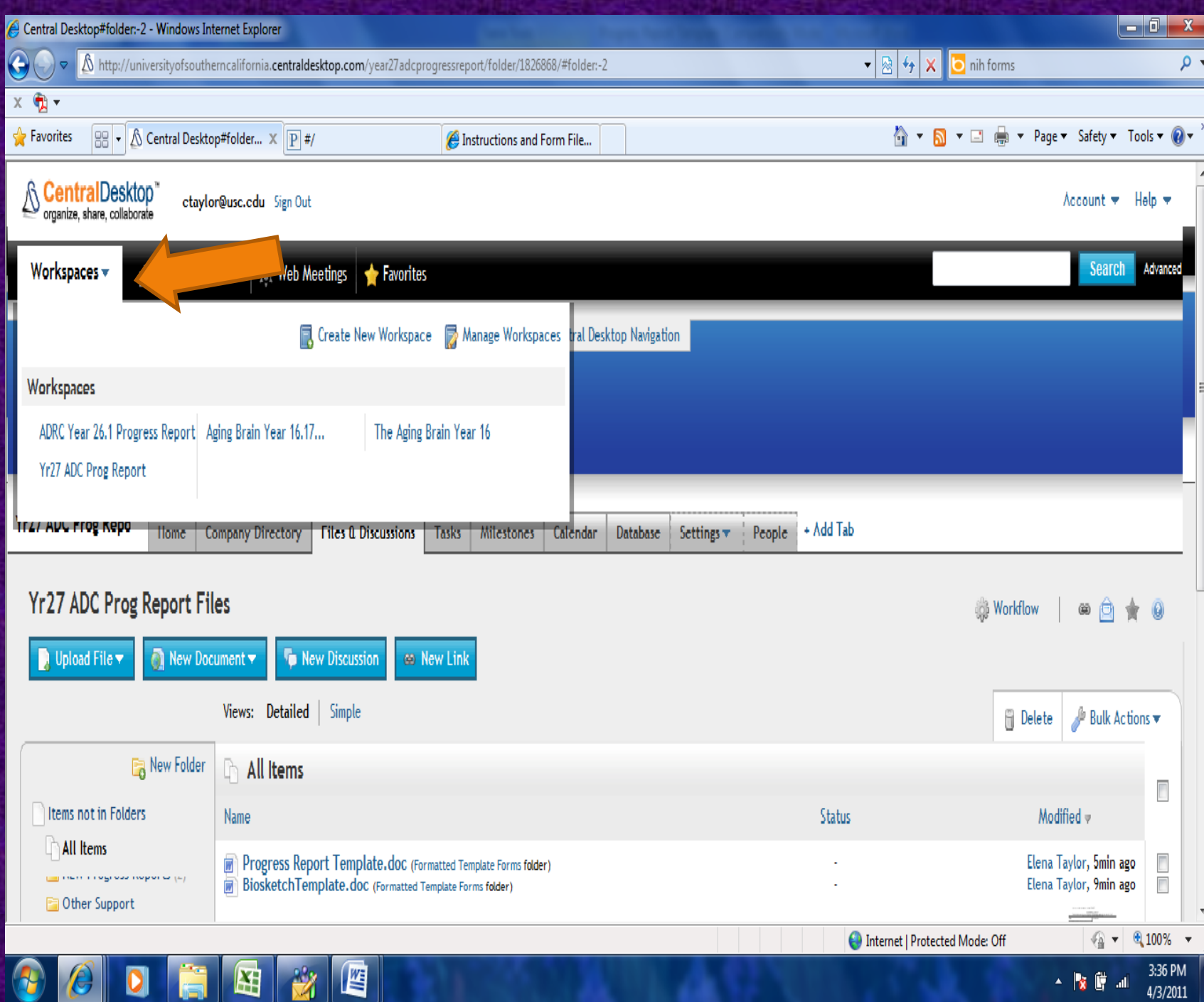

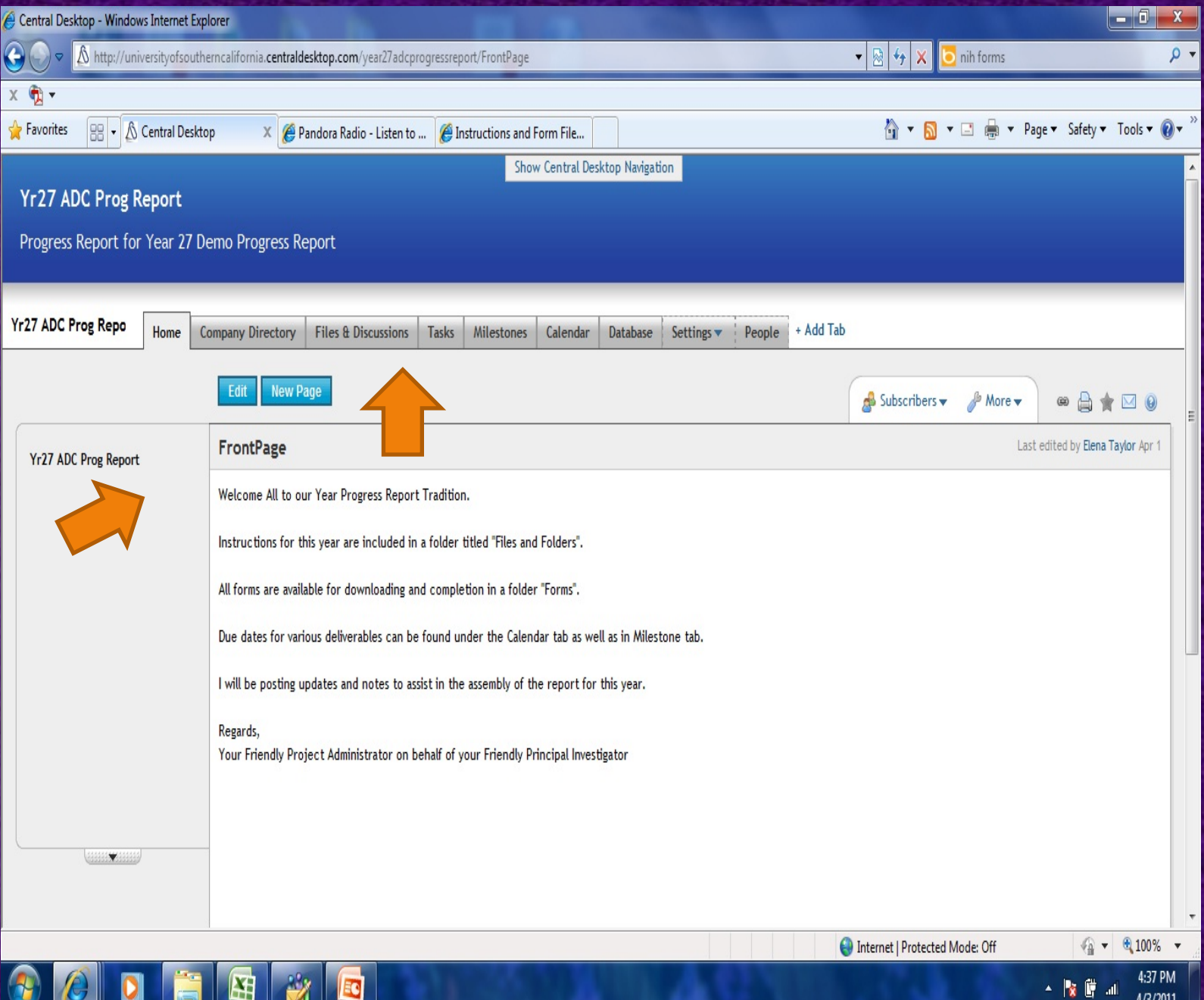

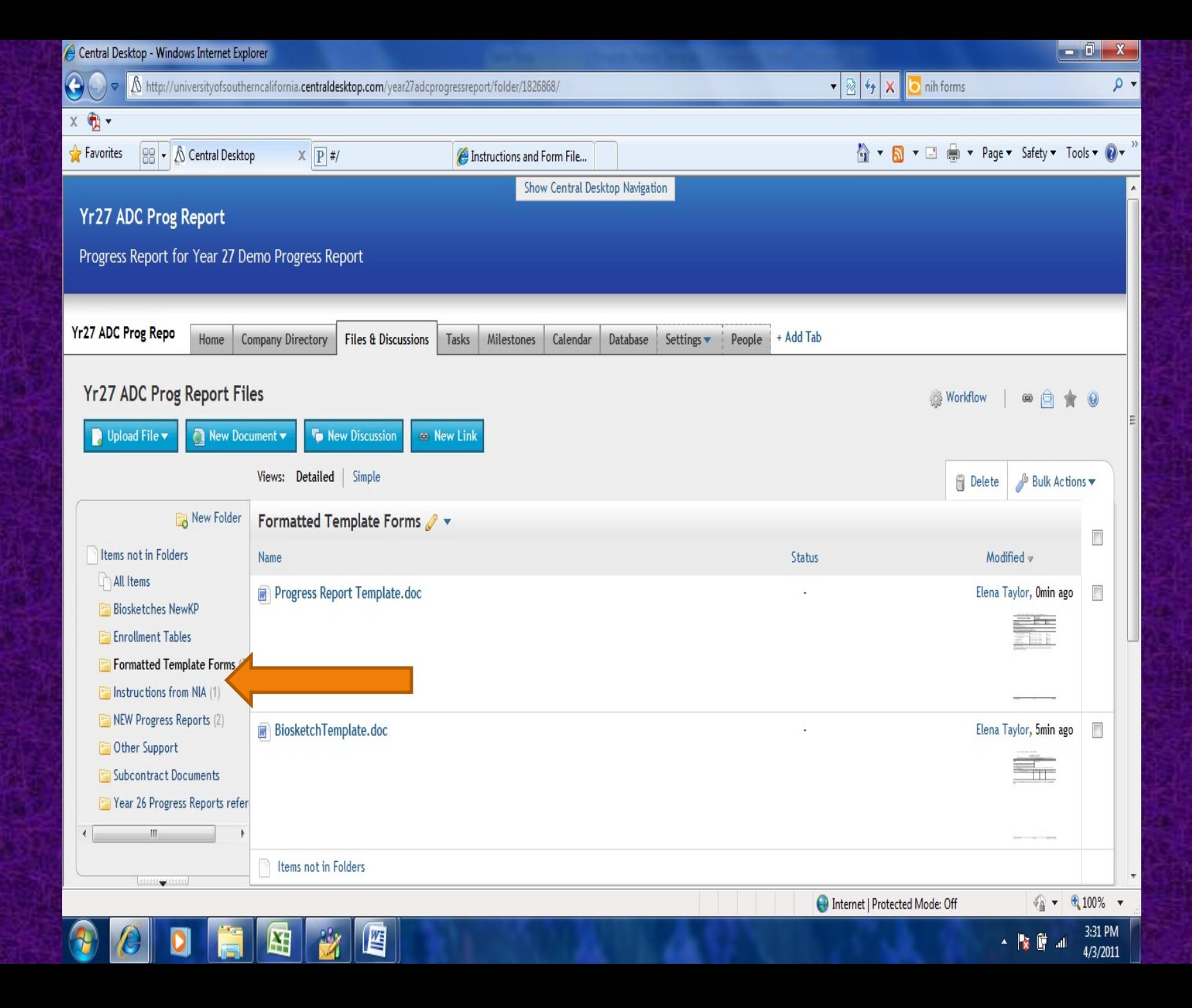

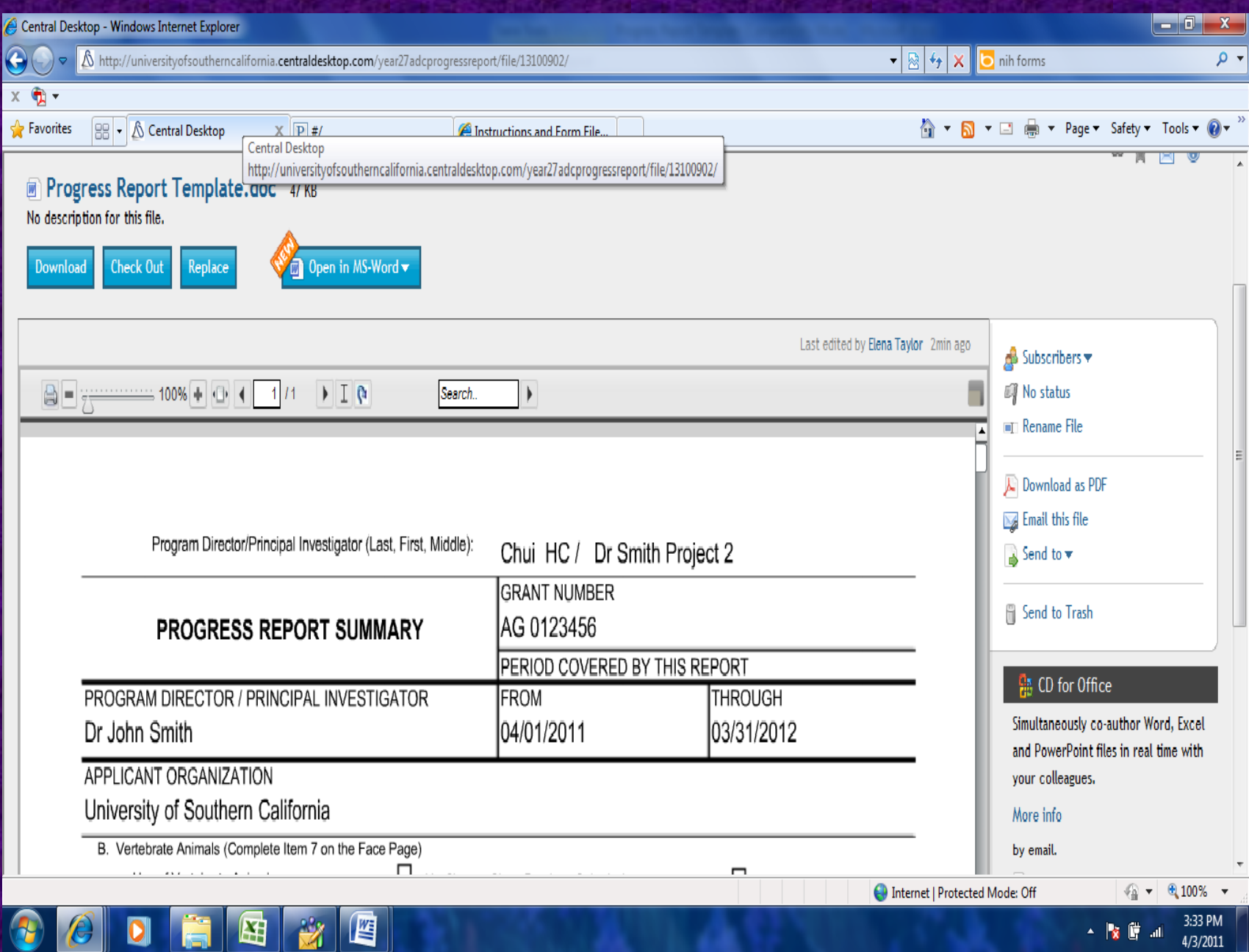

. .

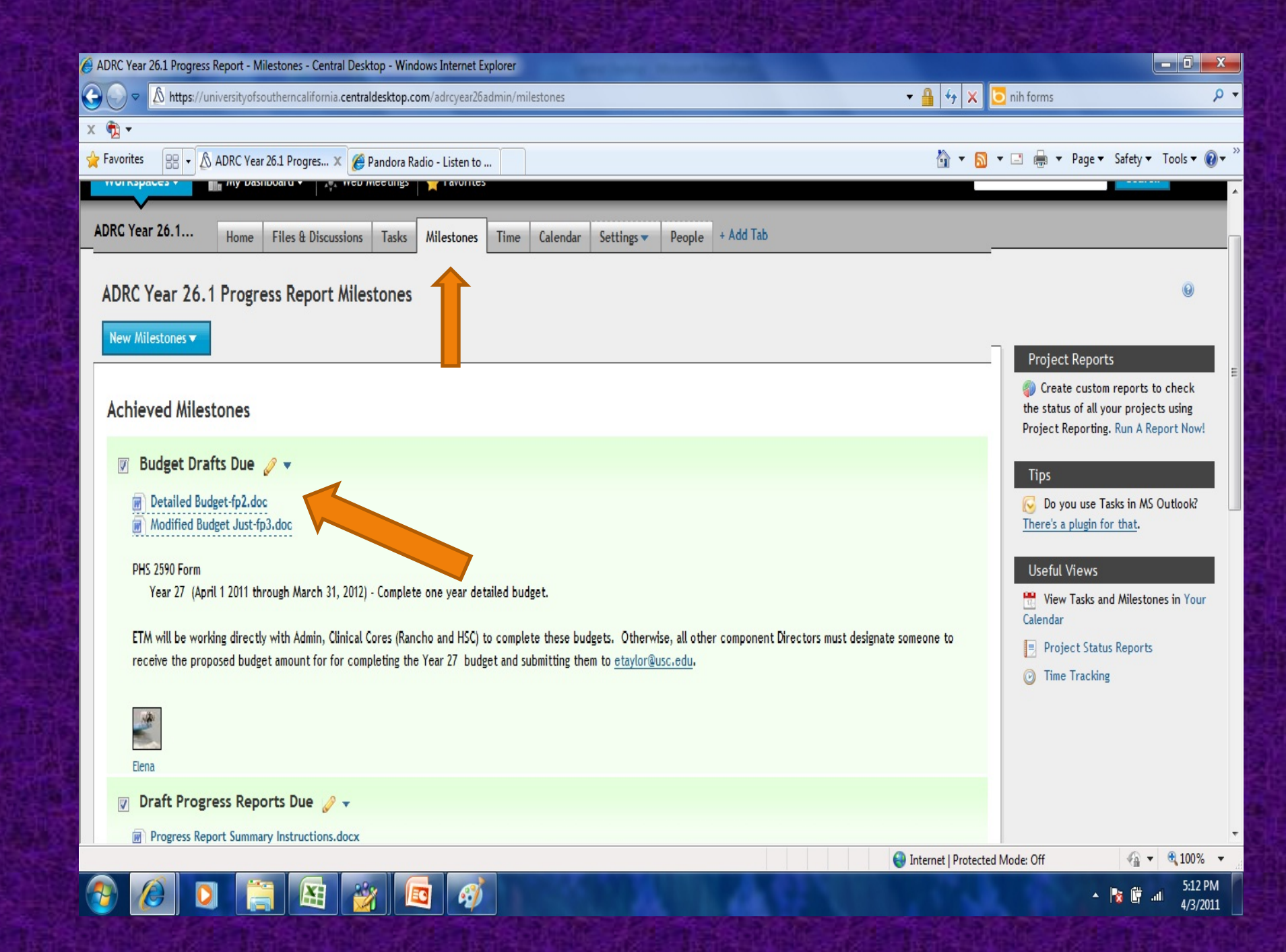

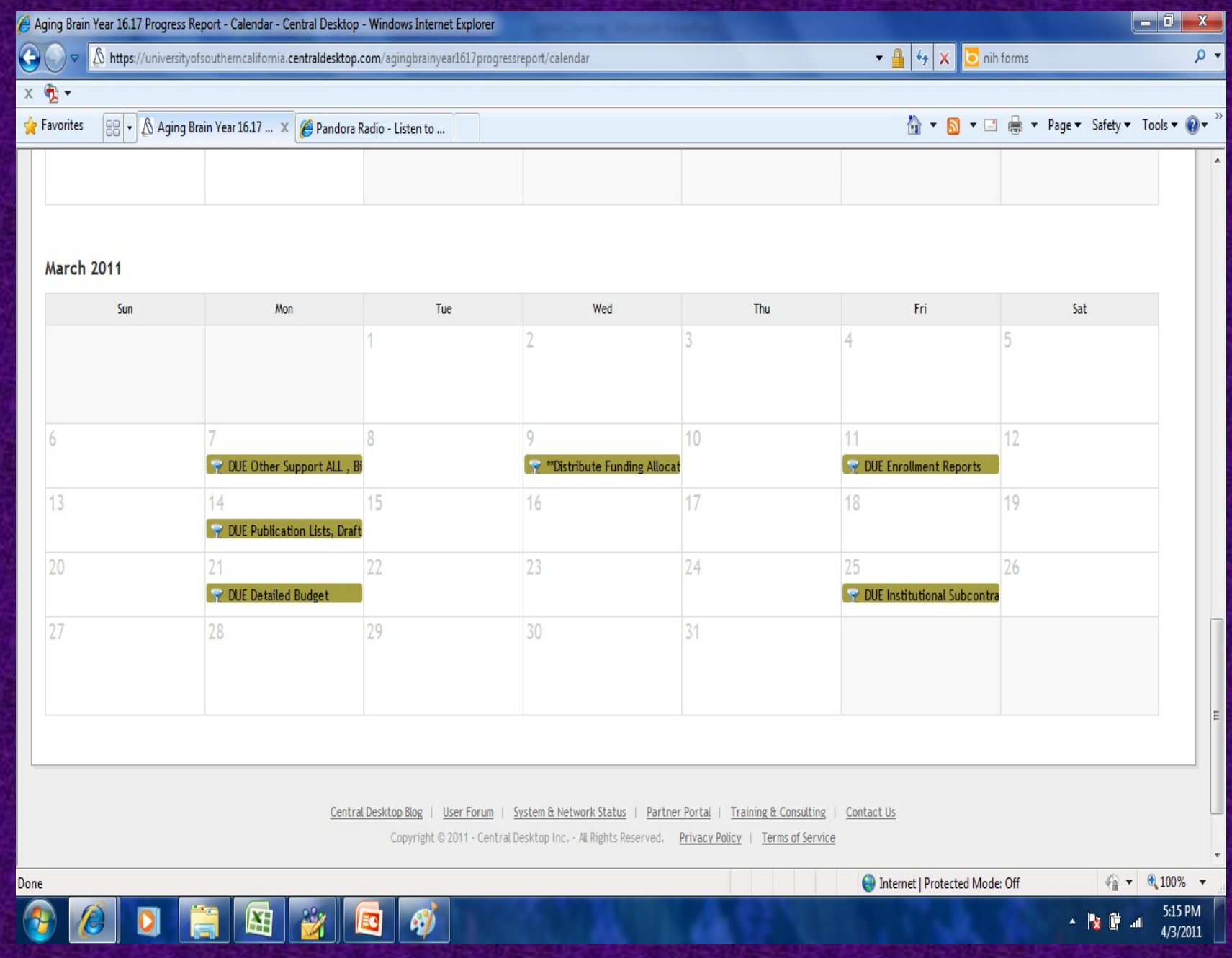

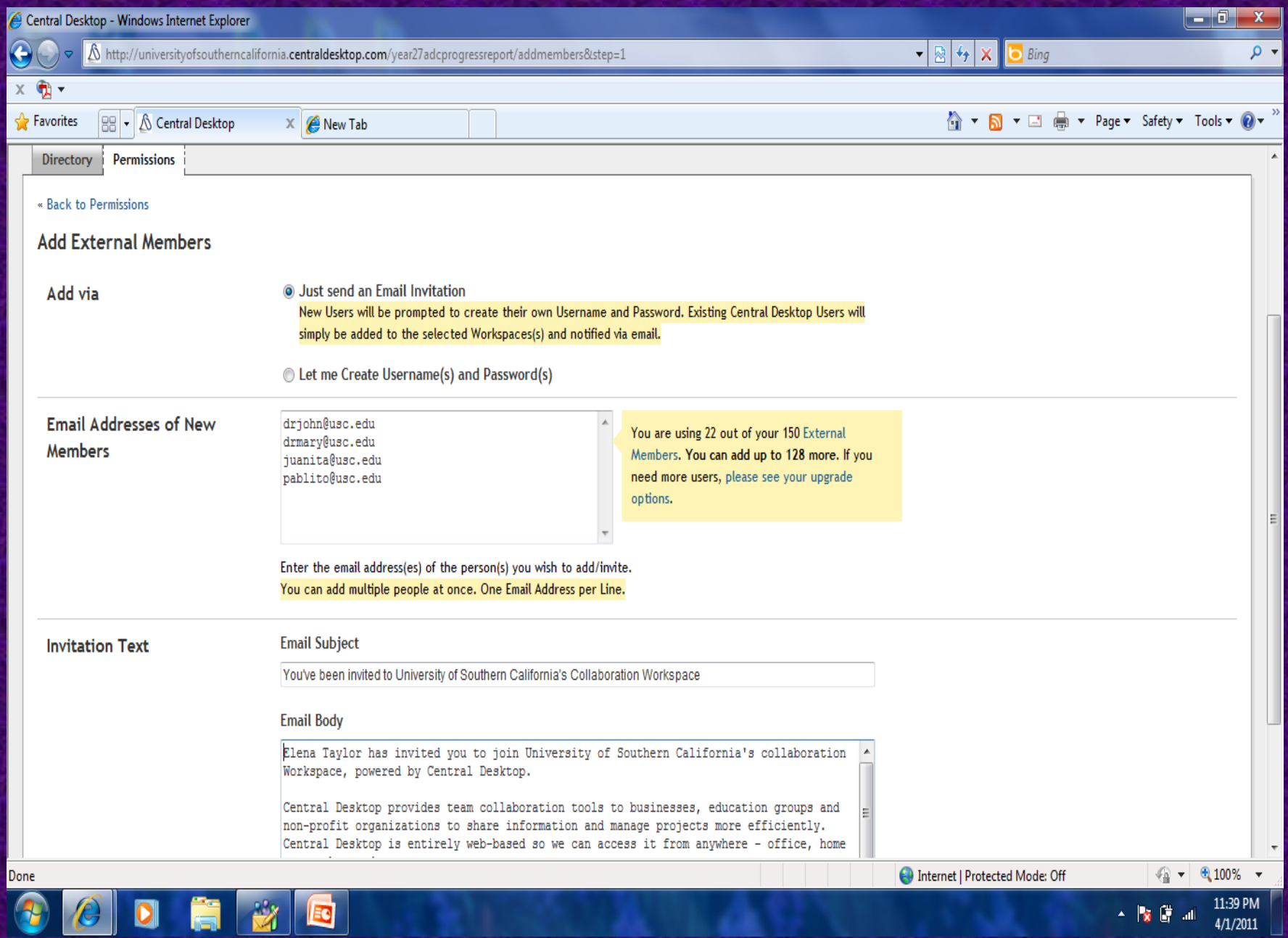

## Central Desktop available features

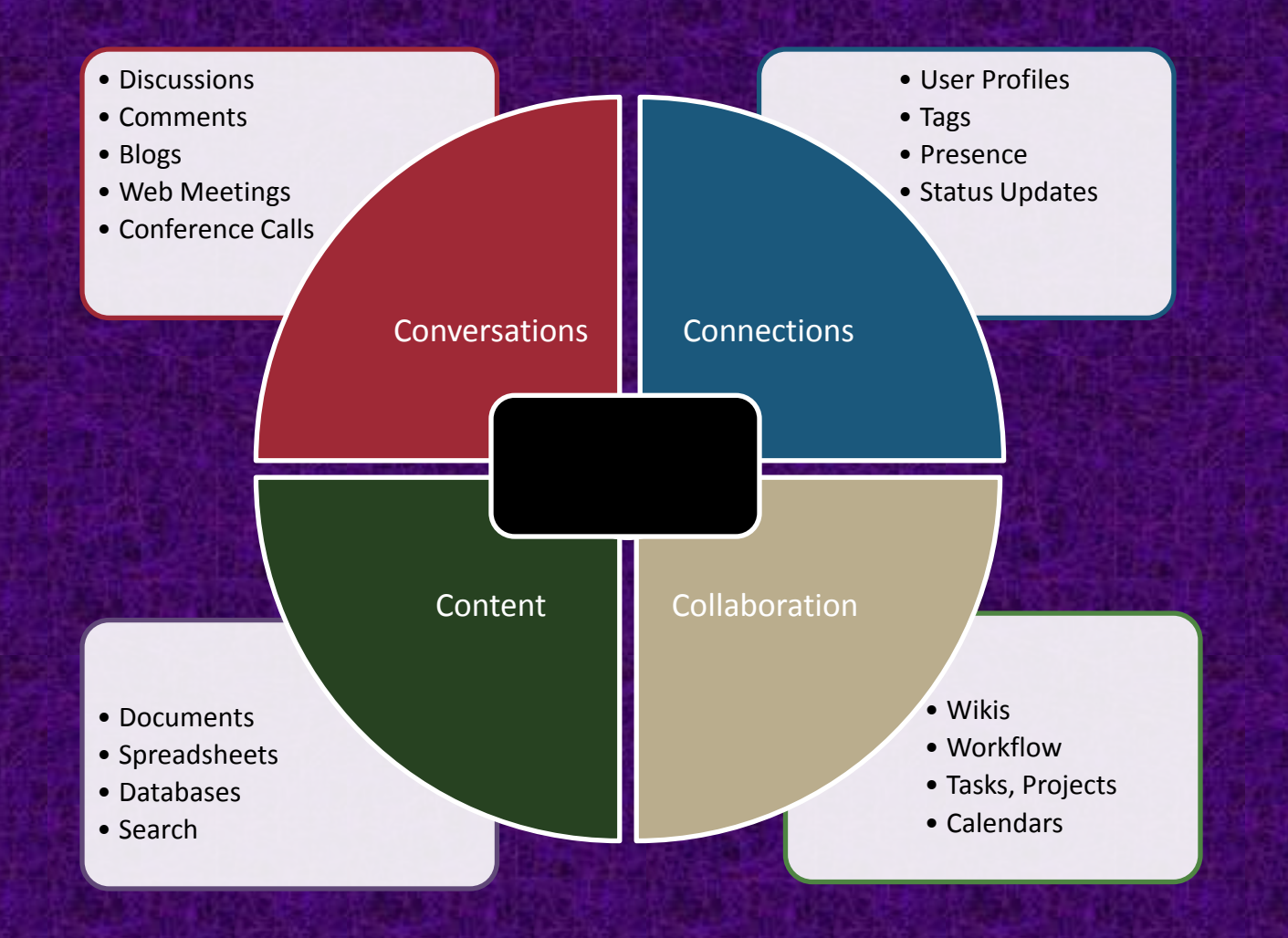

#### **Using Central Desktop for ADC Progress Reports**

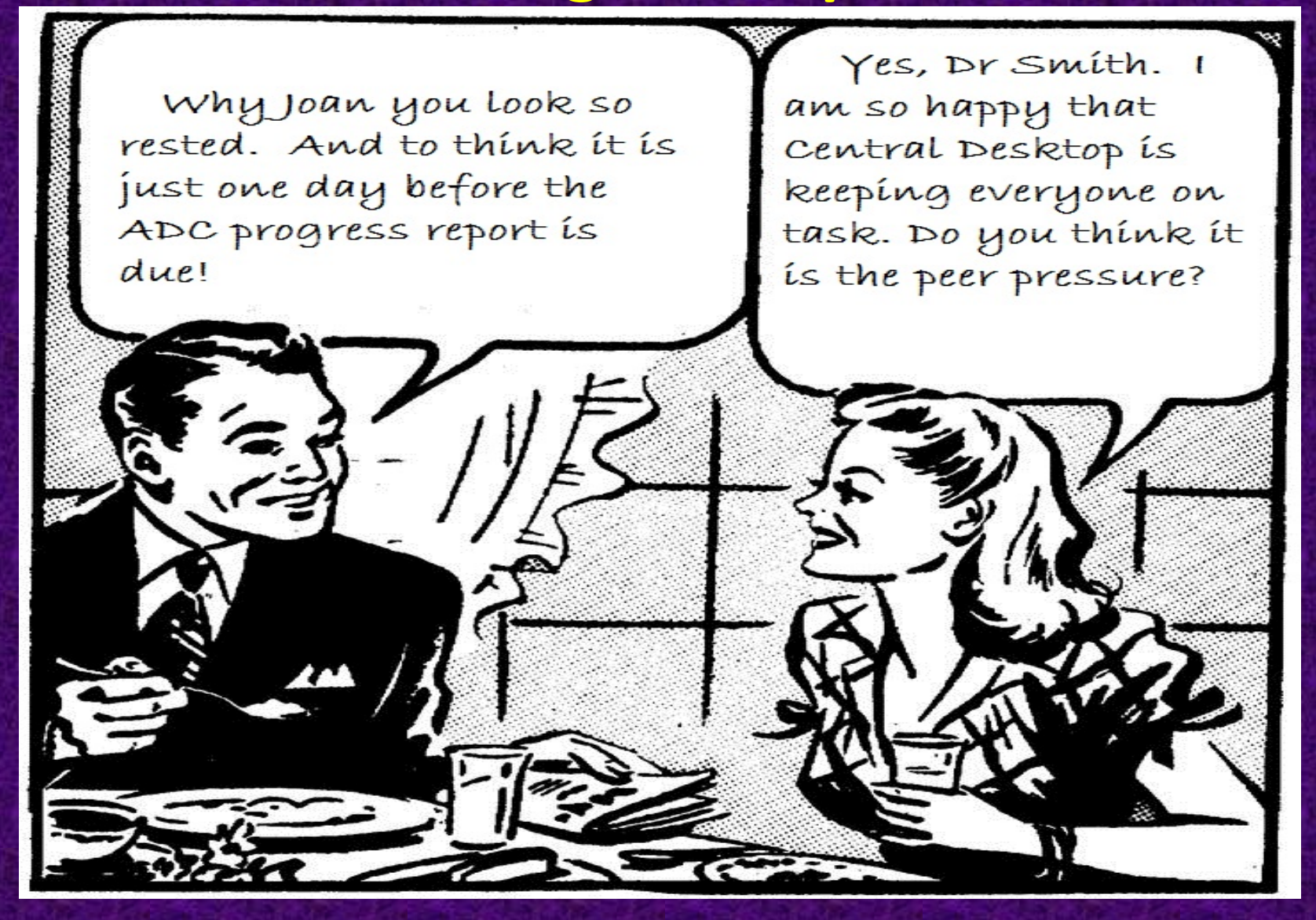

#### **Pros**

- Provides one accessible location for all documents.
- Centralizes communication and instructions and due dates.
- Reduces fragmented email traffic pertaining to project work.
- Better standardization of information from multiple sources.
- Improves document sharing and cowriting capabilities (fewer lost document versions).
- Saves time for project coordinator in distributing forms, instructions and due dates.
- Transparency of workflow (peer pressure).

#### **Cons**

- User adoption is very inconsistent.
- Time required to assist new users (e.g. users lose passwords, can't find links to login, can't find way around site).
- May be inconsistent with individual group preferences for features that may not included (e.g. Gantt charts, face page layout options).
- Learning another program threshhold too great (your users are maxed out on techno tools).
- Requires "CD-master(s)" to initiate the workspace design and to implement any changes in tasks or due dates suggested by users.

## **How do you learn to use Central Desktop**

- Self instruction
- Central Desktop provides free webinars for startup instruction
- Central Desktop provides weekly webinars for ongoing instruction.
- Person-to-person consultation (helps to have contact information for other users).

#### **Assorted user feedback**

"It is very convenient to have a shared depository. I have also used Drop Box. In contrast, Central Desktop seems to have more features than I need, but it is pretty transparent to use and worked just fine."

"CD was fine. no complaints. about the same as dropbox which I also use … not rocket science."

#### Feedback (cont'd)

- "From an uninformed user perspective, it was fine. One upside was that it allowed people to work on a shared document. On the downside, navigation was not that great - I had some difficulty finding what I needed, where to upload files, etc. Overall, it did the job."
- "Central Desktop is very easy to use and great for collaboration. It also has the elements you need to manage your project easily and on time. Great customer support. "

# Central Desktop Company Questions?

Andrew Kim, Account Executive - University Accounts [akim@centraldesktop.com](mailto:ceo@centraldesktop.com) 626-381-9387